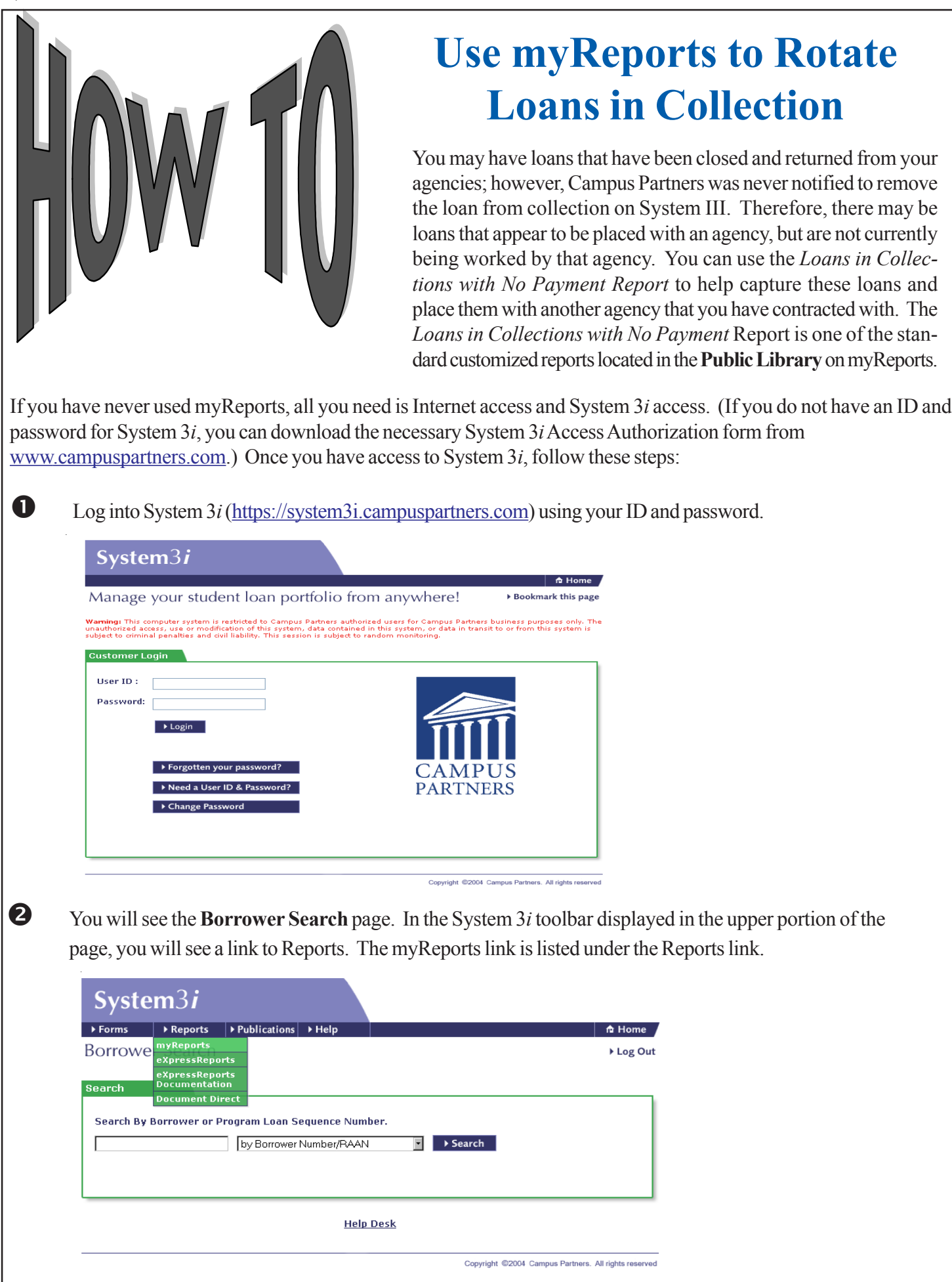

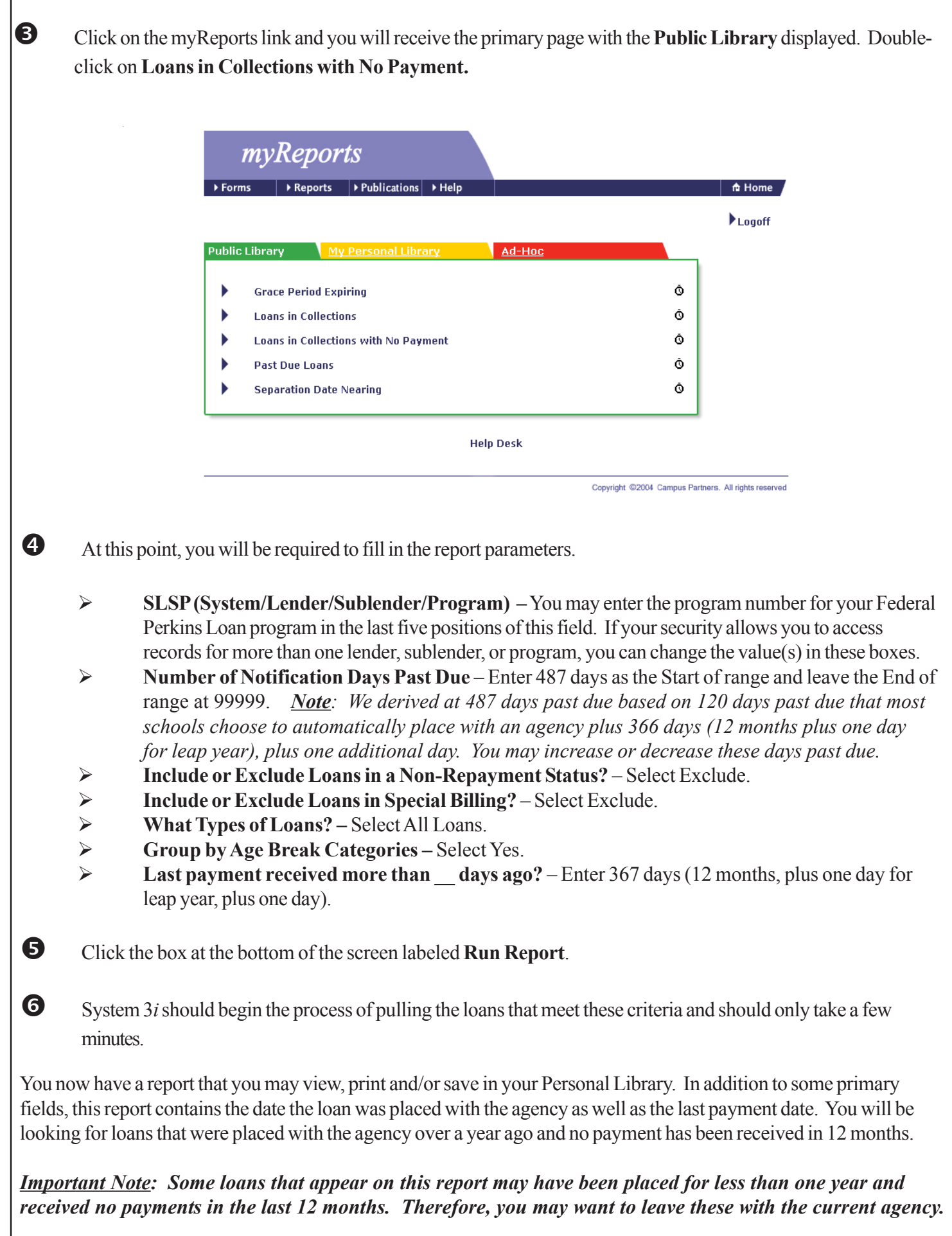

03-08 *Campus Partners Update*